## **Stammtisch MLL April 2021**

Die Aufzeichnung ist vom 28.04.2021 und umfasst die Themen:

- Neue einfache Stepperplatine
- **Einführung in die aktuelle MobaLedLib-Version 3.0.0**
- Allgemeine Fragen

[direkt zum Video](#page-1-0)

## **Inhaltsverzeichnis**

Da es sich um einen "Stammtisch" und kein strukturiertes Tutorial handelt, sind die Zeiten nicht präzise und die Themen unkoordiniert.

Dies dient lediglich zur Orientierung und leichterem Wiederfinden von speziellen Fragen und Beschreibungen.

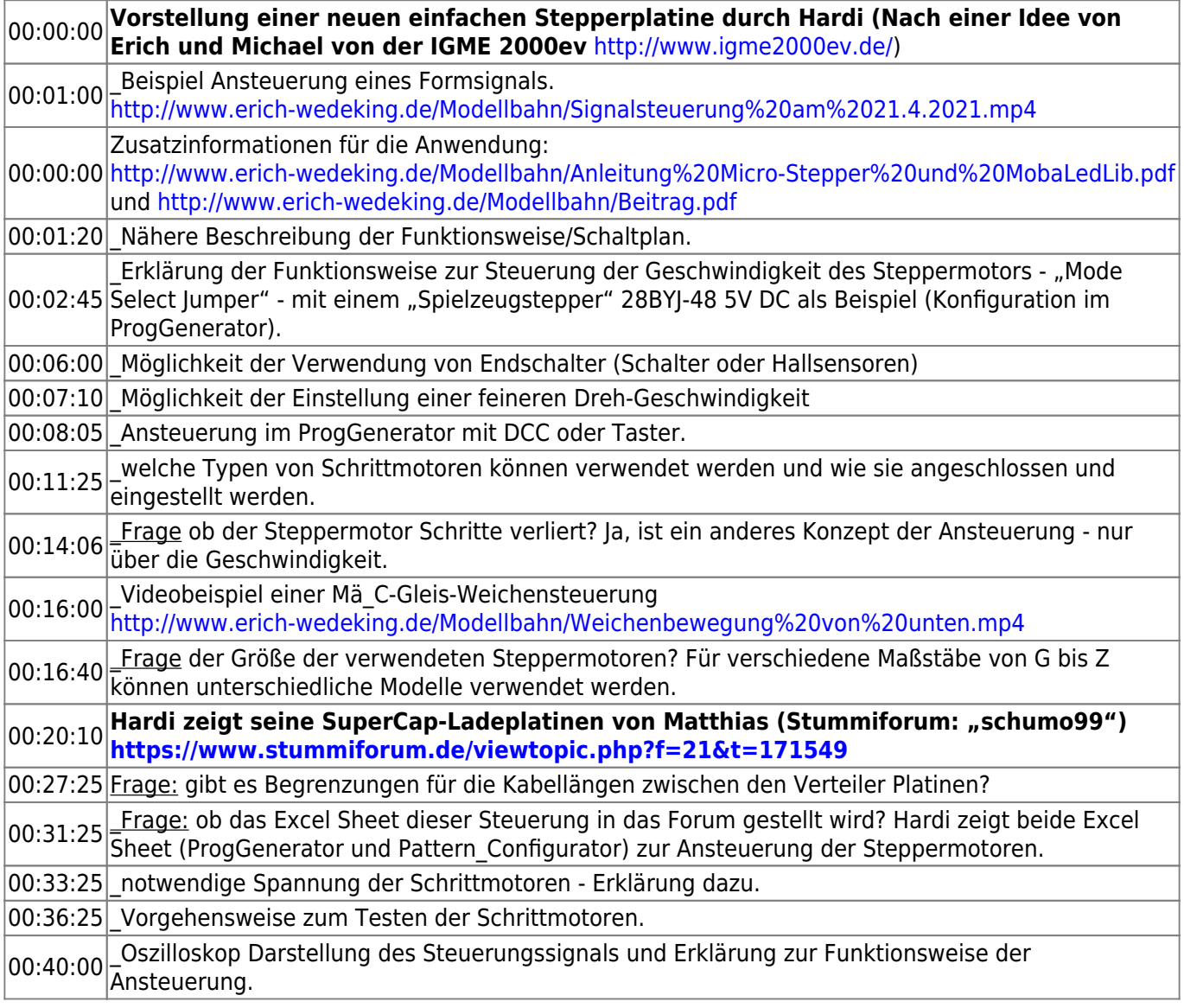

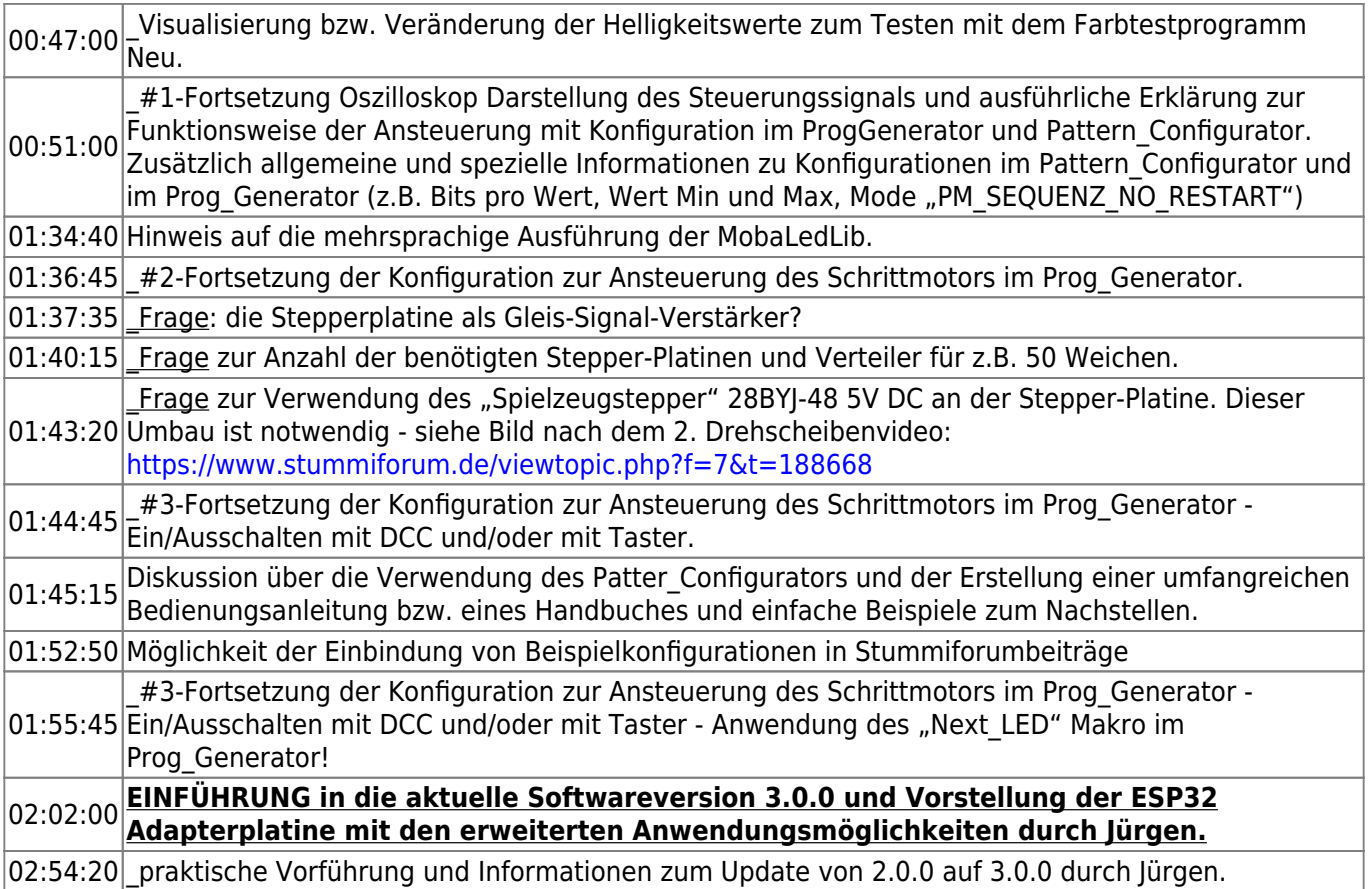

## <span id="page-1-0"></span>**Video**

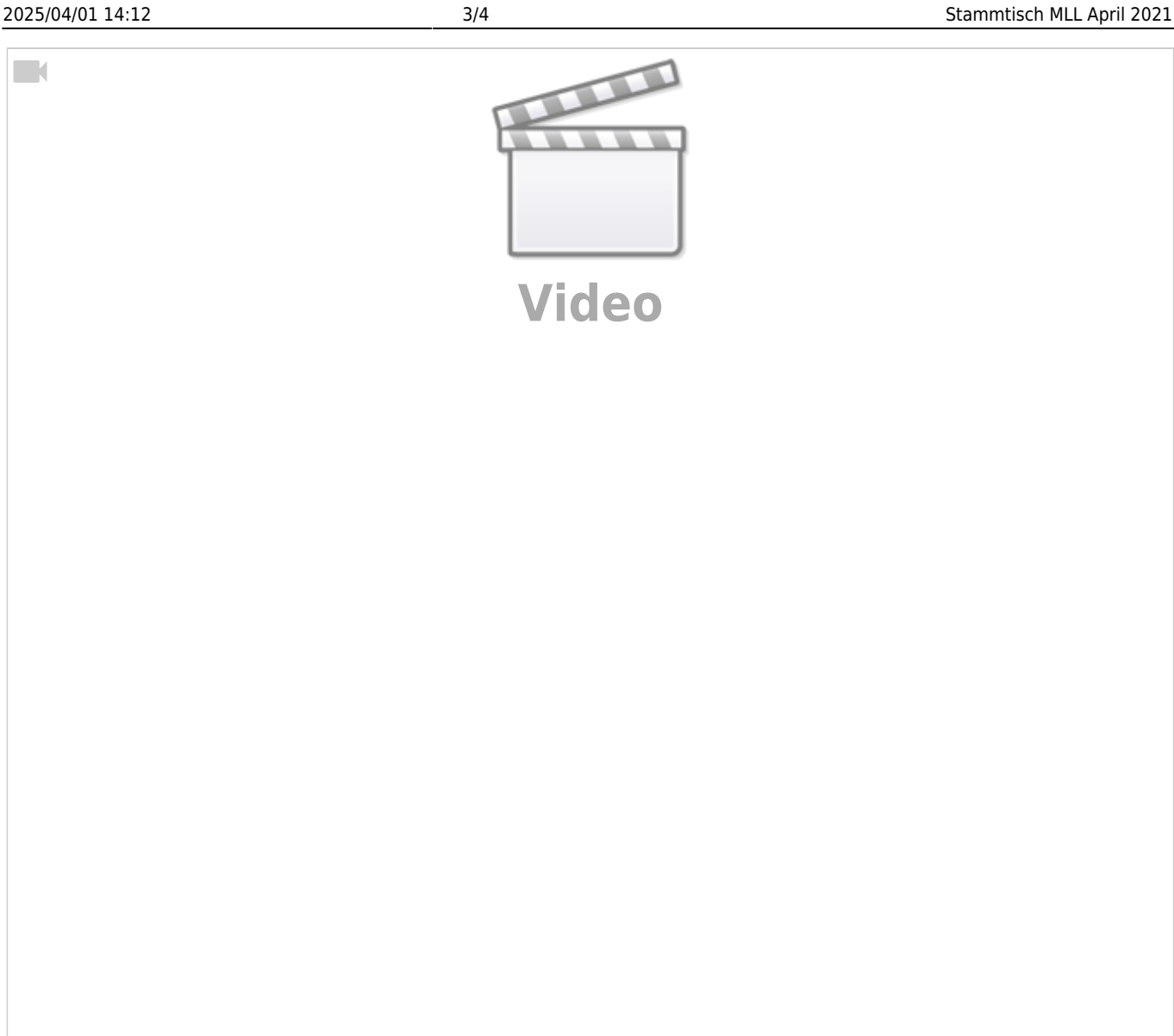

## **alle Stammtischvideos**

[zurück zur Übersicht](https://wiki.mobaledlib.de/stammtische/videos/uebersicht)

From: <https://wiki.mobaledlib.de/> - **MobaLedLib Wiki**

Permanent link: **[https://wiki.mobaledlib.de/stammtische/videos/april\\_2021](https://wiki.mobaledlib.de/stammtische/videos/april_2021)**

Last update: **2021/11/06 18:40**